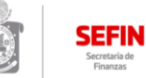

**Cédulas Informativas de Trámites y Servicios Dirección de Ingresos y Recaudación - Coordinación Técnica de Ingresos Fecha de Revisión 2018** 

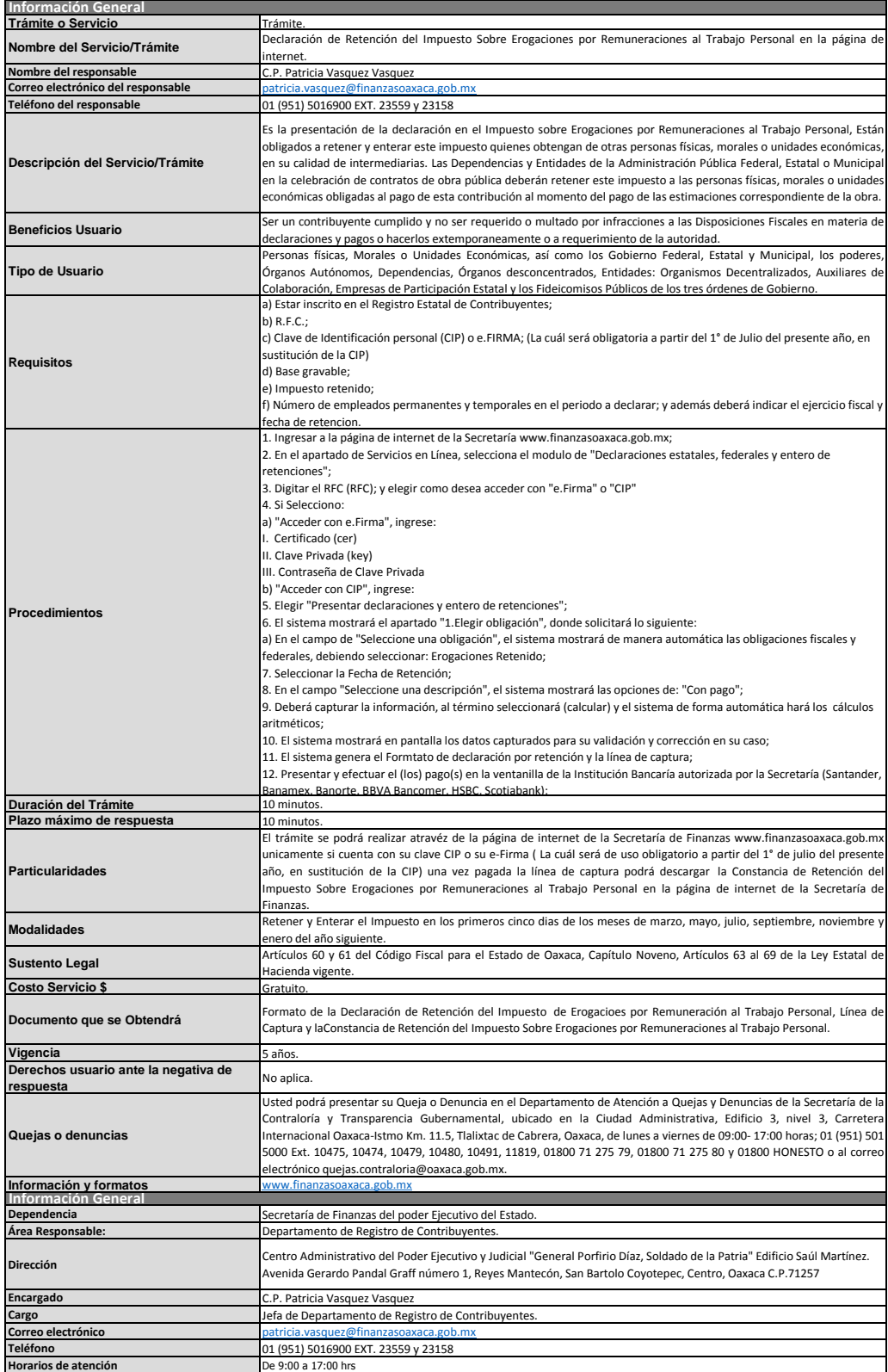